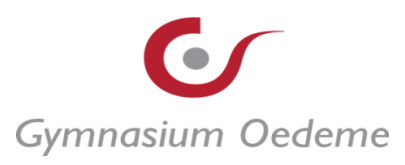

## **Zeitlicher Ablauf des Methodenkonzepts am Gymnasium Oedeme**

*(Stand 08/2022 – das Methodenkonzept wird ständig überarbeitet: Zuletzt sind die Arbeitsblätter für die Klassenstufen 5 und 6 erneut überarbeitet worden. Grundsätzlich werden seitdem die Blätter nur noch für den internen Gebrauch durchnummeriert, ansonsten erfolgt die Zuweisung über den Jahrgang, in dem die Methode eingeführt wird. Dies gilt allerdings erst nur für die Klassen 5 bis 8, weshalb es vorübergehend einen Zahlensprung zwischen Klasse 8 und 9 gibt. In der folgenden Übersicht ist deshalb die alte Nummerierung kursiv gesetzt. Ebenso ist die Nummerierung der zu wiederholenden Methoden zum Teil eingeklammert, wenn sich diese auf die alte Nummerierung beruft.)*

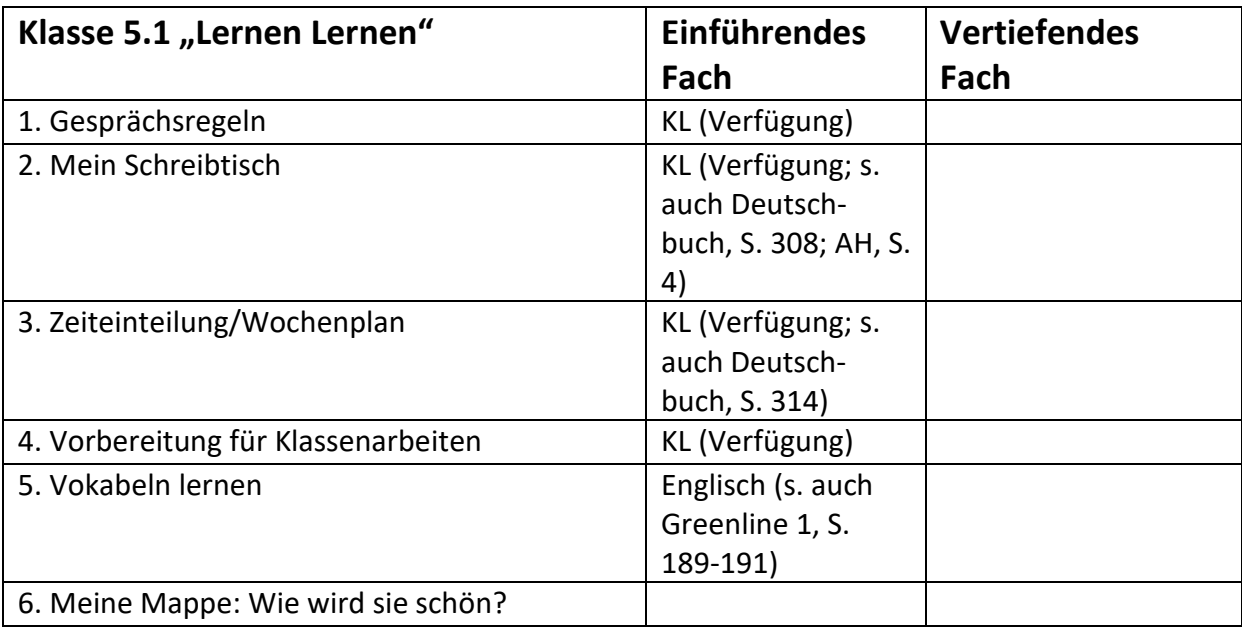

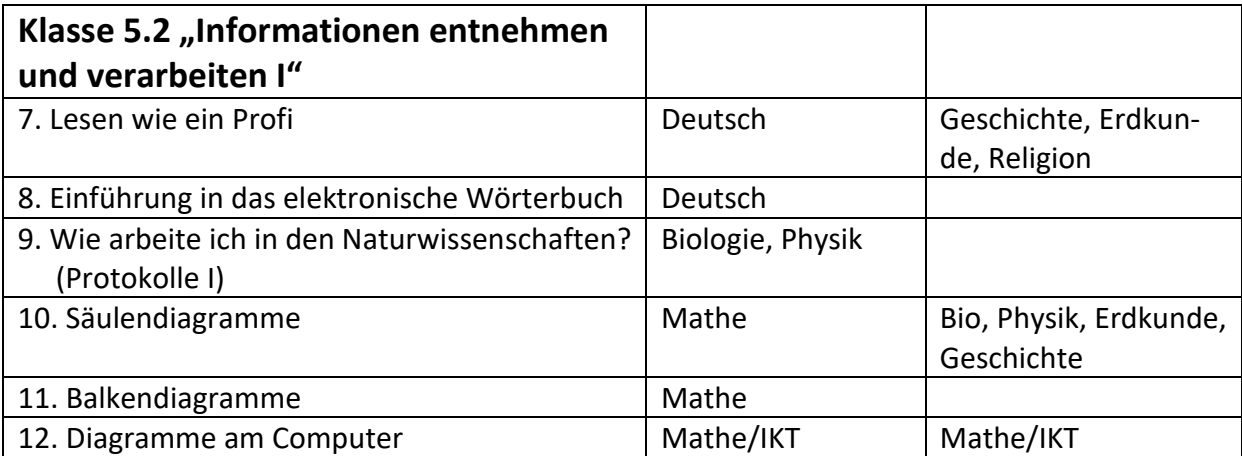

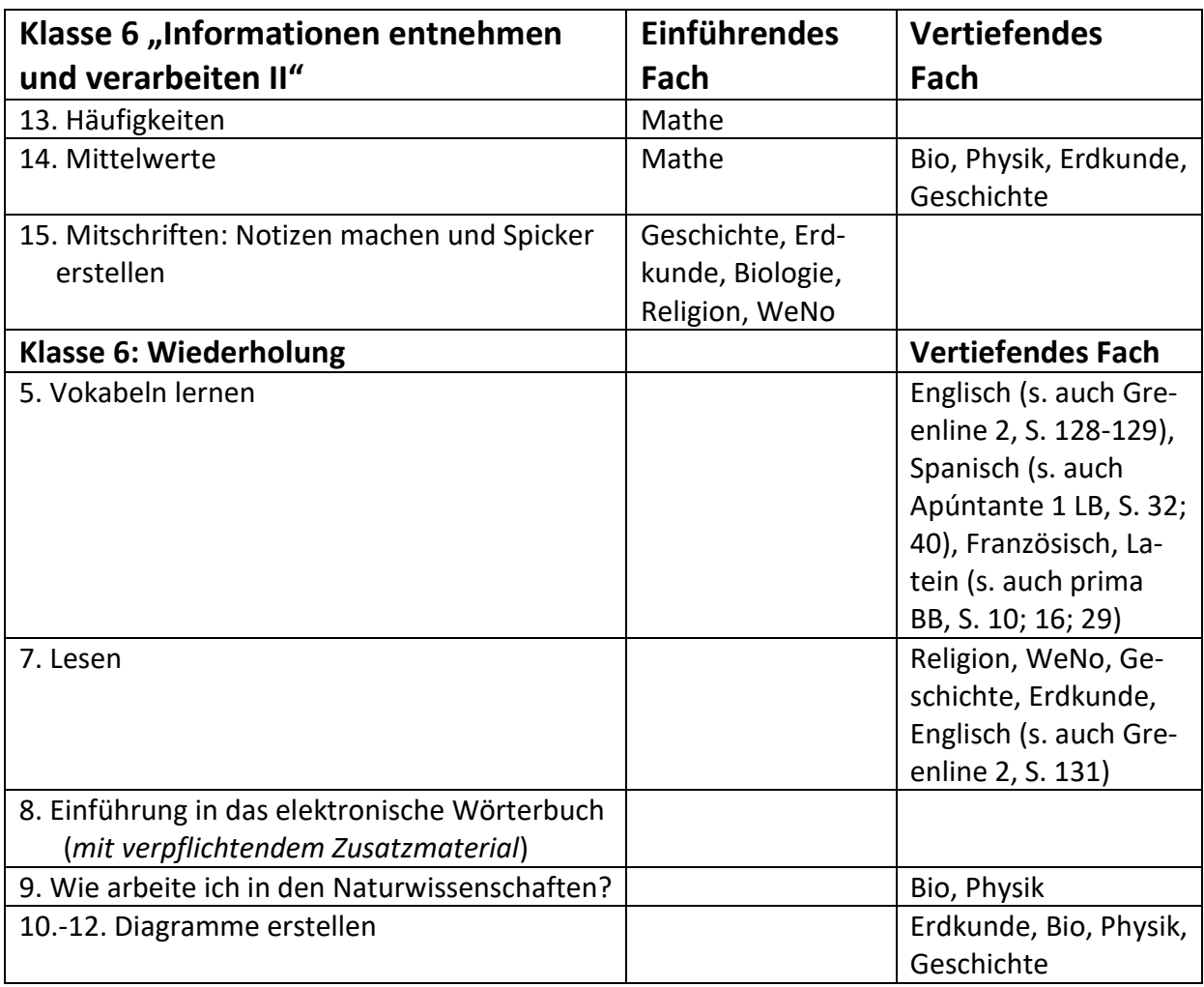

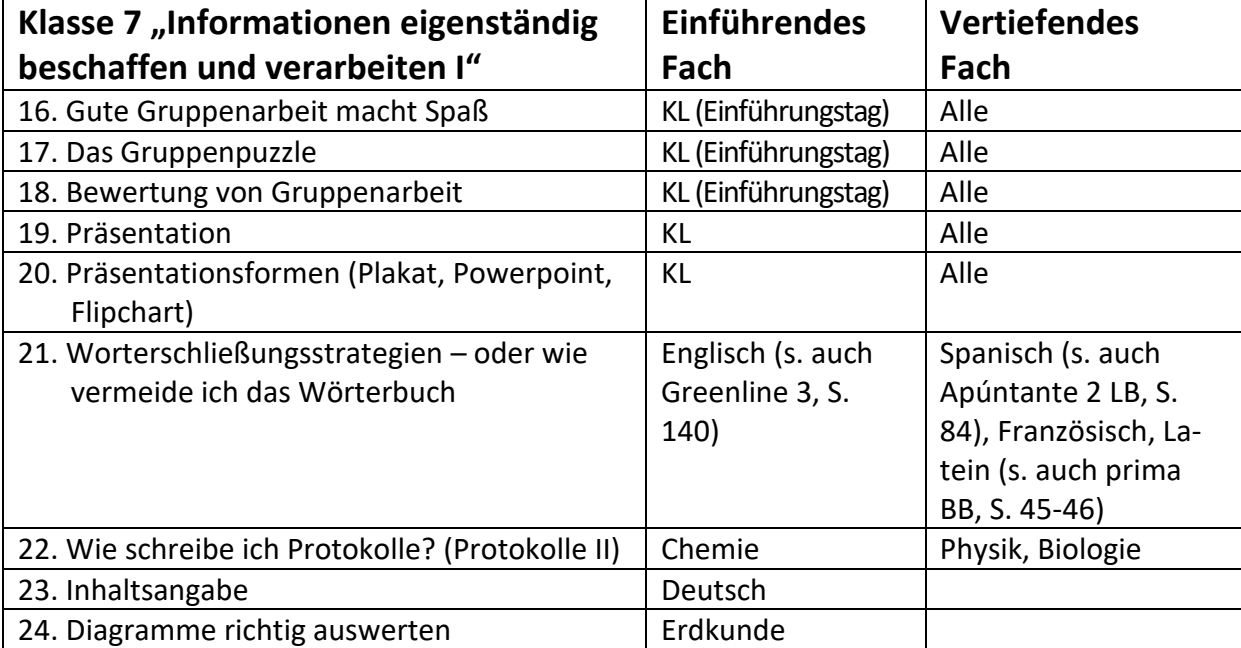

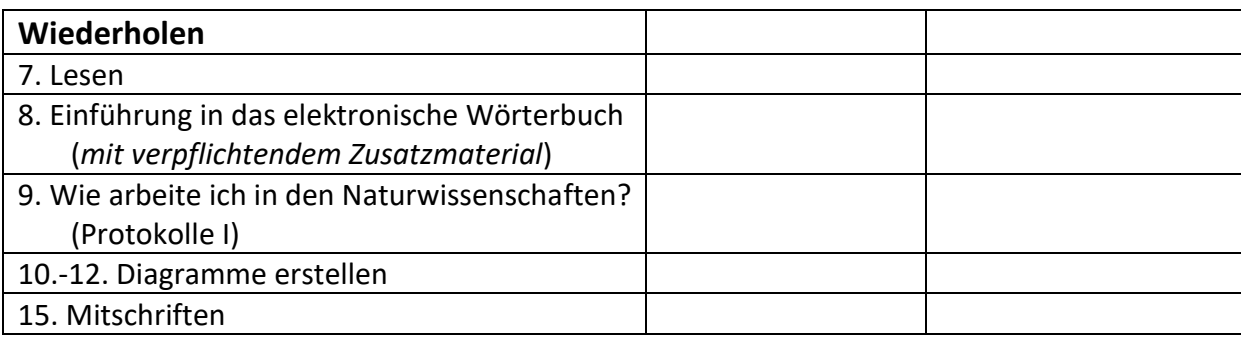

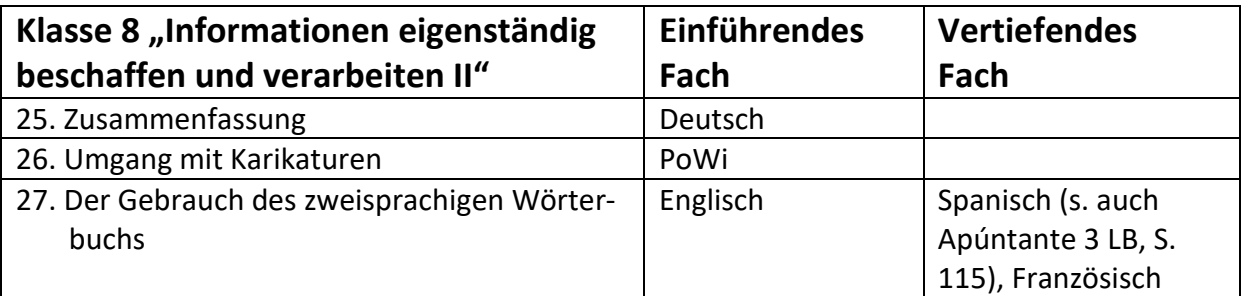

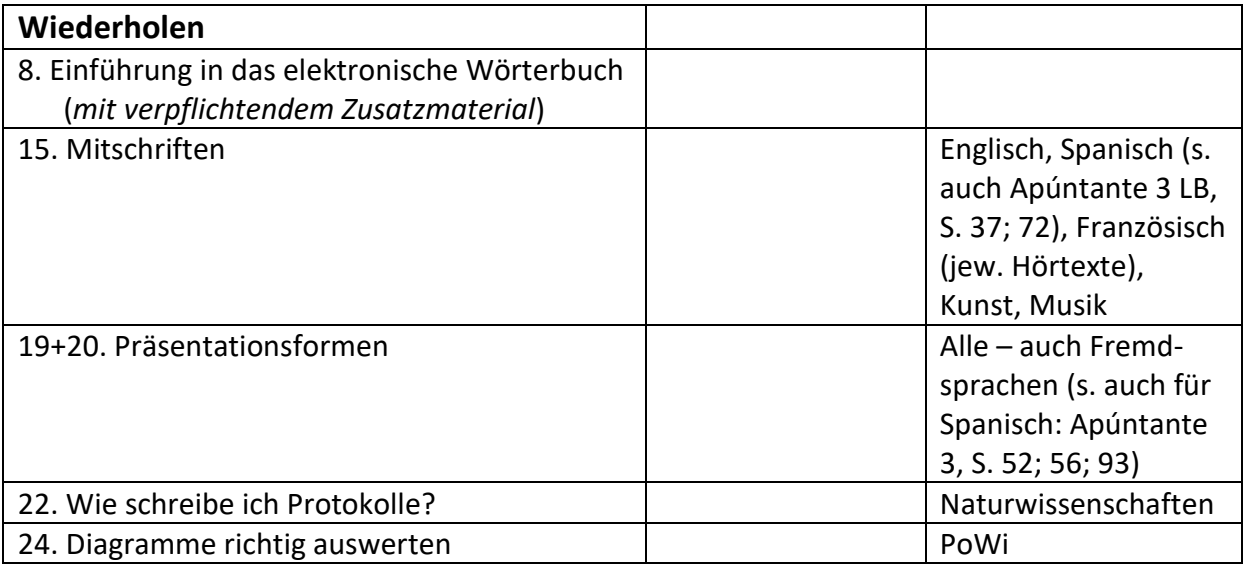

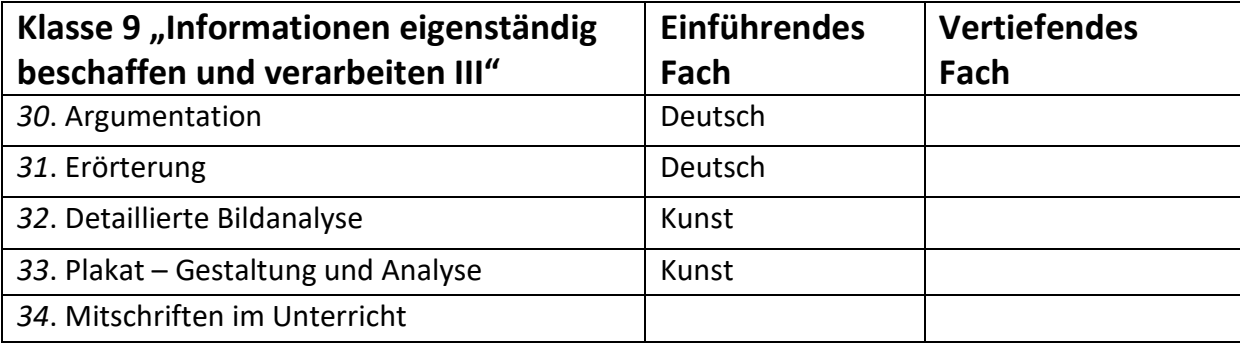

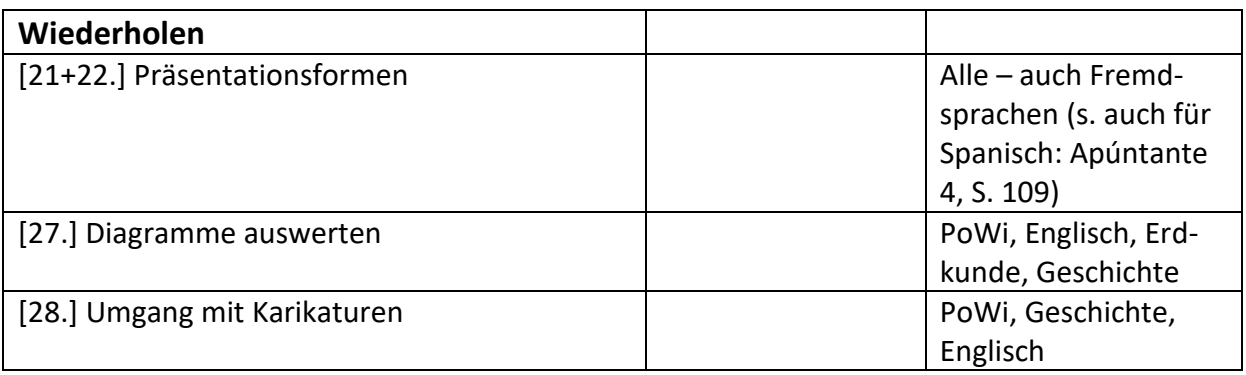

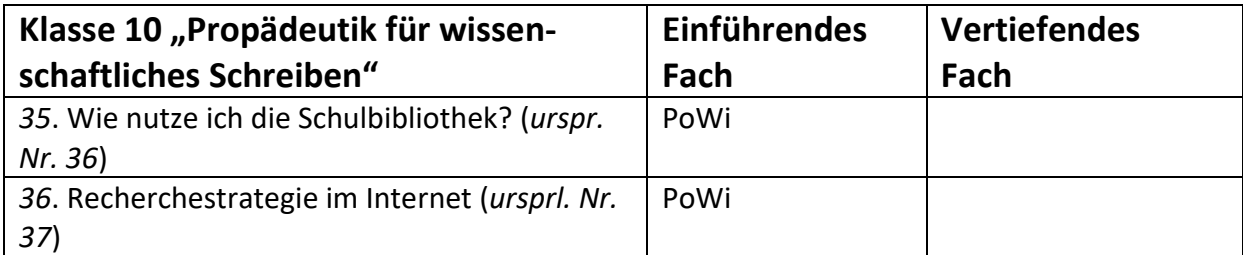

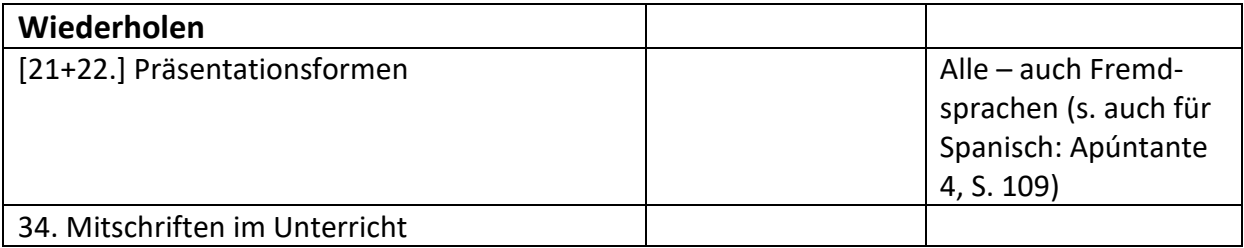